| Exam Name: | Hyperion Financial Management9.3 Administrator I&II |                 |    |  |
|------------|-----------------------------------------------------|-----------------|----|--|
| Exam Type: | Oracle                                              |                 |    |  |
| Exam Code: | 1 <b>Z0-271</b>                                     | Total Questions | 84 |  |

Which dimension view allows you to create dimensions?

- A. Master view
- B. Dimension view
- C. Application view
- D. Hierarchy view

#### **Answer: A**

#### Question: 2

When selecting members for a Financial Management data source, the Lists tab displays member lists created in:

A. Financial Management

- B. Financial Management and Financial Reporting
- C. Financial Reporting

### Answer: A

### Question: 3

When the following report is generated, which scenario(s) will be displayed for Grid2?

|               | 11           | E View Period      | ic Entity:Geogram       | N SCHOOL SA | 14                                    | ntity Currencyo    |                           | 16     |                          |
|---------------|--------------|--------------------|-------------------------|-------------|---------------------------------------|--------------------|---------------------------|--------|--------------------------|
|               | 1' I .       |                    | I   <sup>∞</sup>        | 1           | , 17, , ,                             | 11 1*,             |                           | . 14.  |                          |
|               |              |                    |                         |             |                                       |                    |                           |        |                          |
| Provide State |              |                    |                         | -           |                                       |                    |                           |        |                          |
| Grid1         |              |                    |                         |             | , Grid2                               |                    |                           |        |                          |
| 4 Con         | nario:Actual | Margarillana Daint | of View for Year        | Vr          | · ( C.                                | cenario:User Flo   | and all the second second | Canada | rio Year:U: •            |
|               |              |                    | OF A ISAA TOF LEGI      | Y Y         | · · · · · · · · · · · · · · · · · · · | Sending to set Fit | STUDE STREET              | 0.00   | iu realu                 |
|               |              |                    |                         |             | . International Property              |                    |                           | 110000 | and Constraints of State |
|               |              | New York           | A                       |             | · [                                   | Nonesene.          | A                         |        | <b>.</b>                 |
|               |              |                    | A<br>Children of [Year] |             | ·                                     |                    | A<br>Children of M        |        | L I                      |
|               |              | Children of Gros   |                         |             | · · · · · · · · · · · · · · · · · · · | Children of To     | Children of M             | car)   |                          |
|               |              |                    | Children of [Year]      |             | · []                                  |                    | Children of M             | car)   |                          |

### A. Actual

- B. Actual and Forecast
- C. Forecast

#### Answer: C

## **Question: 4**

How is line-item detail enabled for base-level accounts and scenarios?

- A. In the Dimension Library, the member attribute UsesLineItems is enabled.
- B. Line item detail does not require special settings, it is available for all base-level accounts and scenarios.
- C. Line item detail is available only for those users with a security role of Administrator.
- D. (None of the above)

#### Answer: A

#### Question: 5

| Exam Name: | Hyperion Financial Management9.3 Administrator I&II |                 |    |  |
|------------|-----------------------------------------------------|-----------------|----|--|
| Exam Type: | Oracle                                              |                 |    |  |
| Exam Code: | 1Z0-271                                             | Total Questions | 84 |  |

When using the MemberName function in a row heading, which parameter does NOT support the Current keyword?

<<MemberName("GridName", Row, "DimName")>>

A. DimName

- B. GridName
- C. Row

## Answer: A

## **Question: 6**

The report below was created using two columns, Actual and Budget. Functions were used to display the periods in the columns. February was selected as the current Point of View for the period.

|             | Actual<br><u>January</u> | Actual<br><u>February</u> | Budget<br><u>March</u> | Budget<br><u>April</u> | Budget<br><u>May</u> | Budget<br>June |
|-------------|--------------------------|---------------------------|------------------------|------------------------|----------------------|----------------|
| California  | 11,827                   | 12,788                    | 12,826                 | 13,177                 | 13,452               | 13,735         |
| Connecticut | 7,139                    | 7,785                     | 7,732                  | 7,987                  | 8,830                | 9,027          |

Which functions were used to define the Period dimension members?

- A. Range, Children
- B. Range, PeriodOffset
- C. Range, RelativeMember
- D. Range, SystemMemberList

#### Answer: B

**Question: 7** The Current keyword is NOT supported in text functions entered in:

### A. Text boxes

- B. Text cells
- C. Row and column heading cells

#### Answer: A

#### Question: 8

What must be enabled for Financial Management data grids to perform drill-throughs to Financial Data Quality Management?

- A. Right-click the dimension in the application view and select drill-through to FDM.
- B. A Hyperion FDM application name must be specified in application settings.
- C. Select the application name in the dimension library, click Edit, select Associate dimensions to FDM.
- D. (None of the above)

## Answer: B

#### Question: 9

| Exam Name: | Hyperion Financial Management9.3 Administrator I&II |                 |    |  |
|------------|-----------------------------------------------------|-----------------|----|--|
| Exam Type: | Oracle                                              |                 |    |  |
| Exam Code: | 1 <b>Z0-271</b>                                     | Total Questions | 84 |  |

An IncStmt report is created in the Finance folder in the repository. To give Lturner access to the report, the report designer must assign View permission for Lturner on the:

#### A. IncStmt report

B. IncStmt report and Finance folder

C. Incstmt report, Finance folder, and Root folder

### Answer: B

**Question: 10** Which function is an auto calculation and a mathematical function?

A. Average

B. Difference

C. Rank

#### Answer: A

Question: 11

The default data view for a scenario can be: (Choose two.)

- A. Periodic values
- B. Month-to-date values
- C. YTD values
- D. Period-to-date values

## Answer: A, C

#### Question: 12

Which member selection is more efficient for generating reports?

A. Aggregate data segment in a row

- B. Single data segments in separate rows
- C. (Both are the same)

#### Answer: A

### Question: 13

What does validating an application view mean?

- A. Checks for missing dimensions and other required information before an application is deployed.
- B. Validates the Financial Management application type is set to consolidation.
- C. Checks for duplicate application views.
- D. Validates for missing dimensions after an application is deployed.

#### Answer: A

#### Question: 14

What are Dimension Associations?

- A. Used to link dimensions from the Master view to the Application view.
- B. Link parent dimensions with child members.
- C. Associates language properties with dimensions.
- D. Used to associate dimensions that reference other dimensions.

| Exam Name: | Hyperion Financial Management9.3 Administrator I&II |                 |    |  |
|------------|-----------------------------------------------------|-----------------|----|--|
| Exam Type: | Oracle                                              |                 |    |  |
| Exam Code: | 1Z0-271                                             | Total Questions | 84 |  |

## Answer: D

### Question: 15

Which text function is NOT available for a Financial Management data source?

- A. CellText
- B. Date
- C. MemberAlias
- D. MemberDescription

## Answer: C

## Question: 16

If SwitchSignForFlow is used to set up custom members balance sheet movement, what happens to the sign behavior for the asset account type?

A. The account switches to the Revenue account type.

- B. The account switches to the Liability account type.
- C. The account switches to the Expense account type.
- D. The account remains the same.

## Answer: B

#### Question: 17

In the Select Members dialog box, which of the following functions is NOT available from the Add Relationship button?

#### A. Ancestors

- B. Current Point of View
- C. Siblings
- D. Parent (Inclusive)

## Answer: B

Question: 18

Review the following outlines of the Entity and LineOfBusiness dimensions.

| Exam Name: | Hyperion Financial Management9.3 Administrator I&II |                 |    |  |
|------------|-----------------------------------------------------|-----------------|----|--|
| Exam Type: | Oracle                                              |                 |    |  |
| Exam Code: | 1Z0-271                                             | Total Questions | 84 |  |

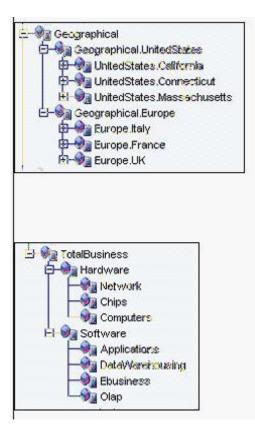

The report below contains a link to another report. The linked report defines the columns and rows using the member selection Children of Current Point of View. If the user selects any of the three hyperlinks, what members will display in the COLUMNS of the linked report?

- A. Hardware and Software
- B. Network, Chips, and Computers
- C. UnitedStates and Europe
- D. California, Connecticut, and Massachusetts

### **Answer: A**

### **Question: 19**

The following book table of contents collates the reports by:

| MonthlyPAndL                 |    |
|------------------------------|----|
| Actual, Europe.UK, Hardware  | 1  |
| Actual, Europe.UK, Software  | 3  |
| Budget, Europe.UK, Hardware  | 5  |
| Budget, Europe.UK, Software  | 7  |
| Hardware Profitability       |    |
| Actual, Hardware, Fortune100 | 9  |
| Actual, Hardware, Fortune500 | 13 |
| Actual, Software, Fortune100 | 17 |
| Actual, Software, Fortune500 | 21 |

| Exam Name: | Hyperion Financial Management9.3 Administrator I&II |                 |    |  |
|------------|-----------------------------------------------------|-----------------|----|--|
| Exam Type: | Oracle                                              |                 |    |  |
| Exam Code: | 1Z0-271                                             | Total Questions | 84 |  |

A. Book Point of View

B. Member Selection

C. Reports

### Answer: C

**Question: 20** Submission phases can vary by: (Choose all that apply.)

A. Period

B. ICP

C. Scenario

D. Account

## Answer: A, C

## Question: 21

What tasks are associated with the journal review process?

A. Submit, Approve, PostB. Submit, Review, Approve, PostC. Submit, Approve, Publish

## Answer: A

## Question: 22

To retrieve a data value from a grid and place it in a text box, use the \_\_\_\_\_\_ text function.

- A. CalcStatus
- B. CellText
- C. DataSource
- D. GetCell

## Answer: D

#### Question: 23

Review the graphic below that displays Account dimension members.

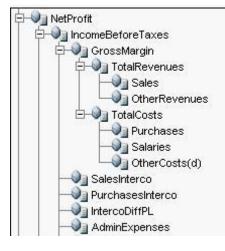

| Exam Name: | Hyperion Financial Management9.3 Administrator I&II |                 |    |
|------------|-----------------------------------------------------|-----------------|----|
| Exam Type: | Oracle                                              |                 |    |
| Exam Code: | 1Z0-271                                             | Total Questions | 84 |

The following functions are used separately in a report:

- AllMembers
- Children of GrossMargin
- BottomOfHierarchy
- Descendants of GrossMargin

Which sequence generates the fewest members to the most members?

- A. BottomOfHierarchy, Children of GrossMargin, AllMembers, Descendants of GrossMargin
- B. Children of GrossMargin, Descendants of GrossMargin, BottomOfHierarchy, AllMembers
- C. Children of GrossMargin, BottomOfHierarchy, Descendants of GrossMargin, AllMembers
- D. Descendants of GrossMargin, Children of GrossMargin, AllMembers, BottomOfHierarchy

## Answer: B

## Question: 24

Which report objects can you save in the repository and reuse in multiple reports? (Choose three.)

- A. Text boxes
- B. Images
- C. Charts
- D. Report footers
- E. Data cells

# Answer: A, B, C

#### Question: 25

Which standard dimension provides an audit trail of the transformations applied to Hyperion System 9 Financial Management data?

- A. Entity dimension
- B. Period dimension
- C. Account dimension
- D. Value dimension

## Answer: D

## **Question: 26**

You load metadata by creating and running a(n):\_\_\_\_\_

- A. Registration file
- B. Import profile
- C. Application file
- D. XML file

## Answer: B

## Question: 27

What are the four levels of security in Hyperion System 9 Financial Management? (Choose four.)

- A. Document Security
- B. User authentication
- C. Administrator Security
- D. Load Data Security

| Exam Name: | Hyperion Financial Management9.3 Administrator I&II |                 |    |  |
|------------|-----------------------------------------------------|-----------------|----|--|
| Exam Type: | Oracle                                              |                 |    |  |
| Exam Code: | 1Z0-271                                             | Total Questions | 84 |  |

E. Data Security

F. Task Security

### Answer: A, B, E, F

#### Question: 28

Interface tables are used to import metadata from external systems into the Dimension Library by using:

A. Database tables

- B. Flat files
- C. Visual Basic programs

D. XLS files

#### Answer: A

## Question: 29

What are the characteristics of a Sub EnumMemberLists()? (Choose three.)

A. Specifies which dimensions have member lists.

B. Names each member list in each dimension.

C. Used to add members to a list.

- D. Specify the number of lists for each dimension.
- E. Used to create both static and dynamic lists.

## Answer: A, B, D

#### Question: 30

Intercompany transactions are eliminated at the:

A. Parent currency adjust

- B. First common parent
- C. Elimination dimension
- D. Proporation dimension

### Answer: B

#### Question: 31

To maintain vertical separation between report objects that change size, use \_\_\_\_\_\_ positioning.

- A. Bottom
- B. Center
- C. Relative
- D. Top

## Answer: C

#### Question: 32

Which types of charts can be designed in Financial Reporting Studio? (Choose three.)

- A. Bar
- B. Bubble
- C. Combo
- D. Line

| Exam Name: | Hyperion Financial Management9.3 Administrator I&II |                 |    |  |
|------------|-----------------------------------------------------|-----------------|----|--|
| Exam Type: | Oracle                                              |                 |    |  |
| Exam Code: | 1Z0-271                                             | Total Questions | 84 |  |

## Answer: A, C, D

#### **Question: 33**

What are the two types of user-defined member lists? (Choose two.)

- A. Standard
- B. Dynamic
- C. Static
- D. User-defined
- E. Default

# Answer: B, C

#### Question: 34

How are all dimensions in an application view associated at once?

A. Right-click the application name and select Activate all associations.

- B. Select all the dimensions in the application view, click Edit, select Associate all dimensions.
- C. This functionality does not exist, you must associate dimensions individually.
- D. (None of the above)

## Answer: A

#### **Question: 35**

A report designer can use an auto calculation to calculate the average of:

- A. Aggregate row 2 of a grid
- B. Rows 2 and 5 of a grid
- C. Rows from multiple grids

#### Answer: A

#### **Question: 36**

What types of delimiter characters are permitted to extract security information to a file? (Choose four.)

A. !

- B. @
- C. #
- D. \*
- E. \$
- F.;

## Answer: B, C, E, F

#### **Question: 37**

How many Member List files can you load at one time?

A. 1

- B. 2
- C. 4
- D. 10

Answer: A

| Exam Name: | Hyperion Financial Management9.3 Administrator I&II |                 |    |
|------------|-----------------------------------------------------|-----------------|----|
| Exam Type: | Oracle                                              |                 |    |
| Exam Code: | 1Z0-271                                             | Total Questions | 84 |

To insert a saved text object into the report footer, a report designer must first add the object to the report and then:

- A. Change the vertical position to Bottom
- B. Drag the text object into the footer area
- C. Right-click in the text object and select Footer
- D. Set the position to Relative

## Answer: B

## Question: 39

What do these colors represent in a data grid cell? GREEN | LIGHT-YELLOW | DARK-YELLOW | ORANGE

- A. GREEN Read-only, LIGHT-YELLOW- Input cell, DARK-YELLOW Data modified, not saved, ORANGE- Invalid intersection
- B. GREEN Input cell, LIGHT-YELLOW Read-only, DARK-YELLOW Data modified, not saved, ORANGE- contains derived data
- C. GREEN Read-only, LIGHT-YELLOW Input cell, DARK-YELLOW Cell contains derived data, ORANGE- Data modified, not saved
- D. GREEN Read-only, LIGHT-YELLOW- Data modified, not saved, DARK-YELLOW Input cell,ORANGE Invalid intersection

## Answer: A

#### Question: 40

What dimension types must be included in an application view?

- A. Account, Alias, Entity, Scenario, Period, Year, Value, View, Security Class, Consolidation Method, Currency and four generic dimensions.
- B. Account, Alias, Entity, Scenario, Period, Year, Value, View, Security Class, and Currency.
- C. Account, Entity, Scenario, Period, Year, Value, View, Security Class, Consolidation Method, and Currency.
- D. Account, Alias, Entity, Scenario, Period, Year, Value, View, Consolidation Method, Currency and four generic dimensions.

## Answer: A

#### Question: 41

A report that contains static data from a specific point in time is a

A. Report

- B. Saved Report Object
- C. Snapshot

#### Answer: C

#### Question: 42

To automatically format cells based on specified attributes or values, use:

A. Conditional formatting

- B. Format Painter
- C. Format option

| Exam Name: | Hyperion Financial Management9.3 Administrator I&II |                 |    |
|------------|-----------------------------------------------------|-----------------|----|
| Exam Type: | Oracle                                              |                 |    |
| Exam Code: | 1Z0-271                                             | Total Questions | 84 |

### Answer: A

### Question: 43

The primary function of the client tier is to:

- A. Display data, enter data, maintain data and to maintain metadata.
- B. Enter data, authenticate user security, and manage connectivity to Hyperion System 9 BPM Architect.
- C. Authenticate user security, manage metadata, display data, and enter data.

## Answer: A

## Question: 44

Which statement is true regarding row and column templates?

- A. Can modify cell text
- B. Can automatically save changes by saving the report
- C. Can use inherit formatting
- D. Can modify formulas

## Answer: C

#### Question: 45

Which of the following does Financial Management use in its multitier architecture? (Choose three.)

- A. A Web tier
- B. A client tier
- C. A database tier
- D. An application tier

## Answer: B, C, D

#### Question: 46

What is the purpose of mapping tables in Data Synchronization?

- A. All members must be mapped from the source application to the destination application.
- B. Map members only if you are synchronizing data across Hyperion products.
- C. Mapped tables are inserted, because the dimension member names differ from one application to the other.
- D. (None of the above)

## Answer: C

#### Question: 47

To create reports in Financial Reporting Studio, a user must have the \_\_\_\_\_\_ role.

- A. Analyst
- B. Manager
- C. Report Designer
- D. Report Editor

## Answer: C

| Exam Name: | Hyperion Financial Management9.3 Administrator I&II |                 |    |
|------------|-----------------------------------------------------|-----------------|----|
| Exam Type: | Oracle                                              |                 |    |
| Exam Code: | 1Z0-271                                             | Total Questions | 84 |

What two methods are used to create dimensions in the Dimension Library? (Choose two.)

- A. Create them manually in the dimension editor.
- B. Import dimensions from a formatted flat file.
- C. Import dimensions from the Metadata Manager.
- D. Select dimensions from a system generated list in the Dimension Library.

### Answer: A, B

#### Question: 49

How are users provisioned in Hyperion System 9 Financial Management?

- A. Shared Services User Management
- B. Authentication directory
- C. LDAP server
- D. Microsoft User Manager

#### **Answer: A**

#### Question: 50

When defining the Dimension Layout of a grid, the report designer may move dimensions into all of the following areas EXCEPT for:

- A. Cells
- B. Columns
- C. Pages
- D. Rows

#### Answer: A

#### Question: 51

How is Financial Management applications accessed in Workspace?

- A. Select Navigate > Applications > Consolidation > < Application Name>.
- B. Select File > Access Application > <APPLICATION Name>.
- C. Select Navigate > Financial Management > < Application NAme>.
- D. Select Administer > Open Application > < Application Name>

#### Answer: A

#### Question: 52

What must the Administrator do before creating a journal?

- A. Open the period.
- B. Open a journal template.
- C. Select the account.
- D. Select the point of view.

#### Answer: A

**Question: 53** View the Exhibits.

| Exam Name: | Hyperion Financial Management9.3 Administrator I&II |                 |    |
|------------|-----------------------------------------------------|-----------------|----|
| Exam Type: | Oracle                                              |                 |    |
| Exam Code: | 1Z0-271                                             | Total Questions | 84 |

|               |              | Quarter1 | Quarter2 |
|---------------|--------------|----------|----------|
| UnitedS tates | Fortune100   | 27,036   | 31,514   |
|               | Fortune500   | 25,787   | 30,257   |
|               | MiddleMarket | 17,423   | 20,444   |
|               | Average      | 23,415   | 27,405   |
| Europe        | Fortune100   | 28,242   | 32,703   |
|               | Fortune500   | 27,204   | 31,400   |
|               | MiddleMarket | 18,207   | 21,210   |
|               | Average      | 24,551   | 28,438   |
|               |              |          |          |

|   |                          | A        | В |
|---|--------------------------|----------|---|
|   |                          | Quarter1 |   |
| 1 |                          |          |   |
| 2 | Children of TotalMarkets |          | # |
| 3 |                          |          |   |
| 4 |                          | Ī        |   |
|   |                          |          |   |

The report preview was generated from the report design using an Average auto calculation. To set up the auto calculation for this report, the report designer must select the Auto Calculation check box for which grid area?

- A. Children of Geographical row heading
- B. Children of TotalMarkets row heading
- C. Row 2

### Answer: B

#### **Question: 54**

The consolidation setting OrgByPeriod is enabled for what purpose? (Choose two.)

- A. Used to organize entity structures by a value dimension.
- B. Used to delete entity structures that are no longer used.
- C. Used for entity structures that vary from period to period.
- D. Used to mark entities as active or inactive for each period.

## Answer: C, D

#### Question: 55

In addition to the Sub Translate routine, which application settings are also used for translation? (Choose two.)

- A. DefaultRateForICPAccounts
- B. DefaultRateForBalanceAccounts
- C. DefaultRateForExpenseAccounts
- D. DefaultRateForFlowAccounts

| Exam Name: | Hyperion Financial Management9.3 Administrator I&II |                 |    |
|------------|-----------------------------------------------------|-----------------|----|
| Exam Type: | Oracle                                              |                 |    |
| Exam Code: | 1Z0-271                                             | Total Questions | 84 |

### Answer: B, D

## Question: 56

Which dimensions support Phased Submissions? (Choose three.)

- A. Account
- B. Scenario
- C. ICP
- D. Entity
- E. Custom 1-4

# Answer: A, C, E

Question: 57

You can type "NODATA" in a cell to:

A. Clear data from the database.

- B. Display zeros in the cell when the data grid is submitted.
- C. Exclude a cell from any consolidations and calculations.
- D. (None of the above)

## Answer: A

**Question: 58** What rule types are executed by user action?

- A. Calculate, Allocate, Translate, Consolidate
- B. Dynamic, Translate, Consolidate
- C. Input, Transactions, Calculate
- D. Allocate, Calculate, Translate, Input

## Answer: A

#### **Question: 59**

In member selection, the \_\_\_\_\_\_function retrieves members at ALL LEVELS BELOW a specified parent.

- A. Ancestors
- B. BottomOfHierarchy
- C. Children
- D. Descendants

## Answer: D

**Question: 60** How many Account Types are there?

A. 5

- B. 8
- C. 10
- D. 15

Answer: C

| Exam Name: | Hyperion Financial Management9.3 Administrator I&II |                 |    |
|------------|-----------------------------------------------------|-----------------|----|
| Exam Type: | Oracle                                              |                 |    |
| Exam Code: | 1Z0-271                                             | Total Questions | 84 |

The \_\_\_\_\_\_ tab on the Data Form Builder is used to set default display options for all rows and columns on the data form.

A. Properties

- B. Row
- C. Details
- D. Column

## Answer: C

#### Question: 62

When you consolidate data, when does currency translation occur?

- A. Only if the parent currency is different from the child currency.
- B. Only if the child currency is different from the siblings currency.
- C. Only if the Parent currency is different from the Parent Currency Adjust.
- D. (None of the above)

## Answer: A

# Question: 63

Rules statements are written by applying:

- A. Objects to Functions
- B. Functions to Expressions
- C. Functions to Objects
- D. Expressions to Variables

## Answer: C

### Question: 64

Destination options for a batch include: (Choose two.)

### A. Export to Excel

- B. Export as PDF
- C. Save as Snapshot
- D. Save as Word Document

## Answer: B, C

#### **Question: 65**

Load files are divided into sections. What character is used as a section identifier?

- A. #
- B. \*
- C. &
- D. !

#### Answer: D

#### **Question: 66**

A dimension association is required between the Currency property of the Entity dimension and the \_\_\_\_\_\_ dimension.

| Exam Name: | Hyperion Financial Management9.3 Administrator I&II |                 |    |
|------------|-----------------------------------------------------|-----------------|----|
| Exam Type: | Oracle                                              |                 |    |
| Exam Code: | 1Z0-271                                             | Total Questions | 84 |

- A. Value
- B. Account
- C. Currency
- D. ICP

#### Answer: C

#### Question: 67

When a parent is consolidated:

- A. All descendants of the parent and all parents below the consolidated parent's descendants are consolidated.
- B. Only the children of the parent are consolidated.
- C. Only the siblings of the children are consolidated, but the parent is not consolidated.
- D. All descendants of the parent are consolidated.

## Answer: D

#### **Question: 68**

How is a child member moved to a new parent in the Dimension Library?

- A. Right-click the child member and select Cut, then right-click the member that you want as the new parent, and select Paste > As Child.
- B. Right-click the child member and select Move, then right-click the member that you want as the new parent, and select Paste.
- C. Select the child member, click Edit > Move, then select the Parent member and click Edit > Paste as Child.
- D. Select the child member, click the Move as Child button, in the dialog box enter the Parent name to which the child will move. Click OK.

#### Answer: A

#### **Question: 69** Which formulas are more efficient?

A. Cell formulas

- B. Heading formulas
- C. Row and column formulas

#### Answer: C

#### Question: 70

For which dimensions can security class be enabled? (Choose four.)

- A. Period
- B. Entity
- C. Scenario
- D. Value
- E. Account
- F. ICP and Custom 1-4

### Answer: B, C, E, F

#### Question: 71

Which options appear in the Grid Properties sheet under the General category? (Choose two.)

| Exam Name: | Hyperion Financial Management9.3 Administrator I&II |                 |    |
|------------|-----------------------------------------------------|-----------------|----|
| Exam Type: | Oracle                                              |                 |    |
| Exam Code: | 1Z0-271                                             | Total Questions | 84 |

- A. Row Headings Before
- B. Short Name for Entities
- C. Hide Grid
- D. Position of Expansions
- E. Text Options

## Answer: A, B

### Question: 72

Which Compare Application option compares the dimensions and members in an application view to the dimensions and members in Master View in the Dimension Library?

- A. Compare to Deployed Application
- B. Compare to Master Library
- C. Compare to Application As-Of

### Answer: B

#### Question: 73

A user sets up a Choices list for the Scenario dimension of the Comma application to limit his user Point of View selections to Actual and Budget. This limits the user's member selection to:

A. All reports generated for any database connection

- B. All reports generated for the Comma database connection
- C. Only the currently selected grid that retrieves data from the Comma database connection
- D. Only the currently selected report that retrieves data from the Comma database connection

#### Answer: B

#### **Question: 74**

To refer to rows 5 through 8 in a mathematical function, a report designer uses the reference:

A. row[5:8]

- B. row[5;8]
- C. row[5-8]
- D. row[5...8]

### Answer: A

#### Question: 75

Which mathematical functions are available in Financial Reporting? (Choose three.)

#### A. Growth

- B. PercentOfTotal
- C. Rank
- D. Stdev
- E. Variance

## Answer: B, C, E

### Question: 76

What is the first thing that must be done before using Smart View in Excel?

A. Set the Point of View.

| Exam Name: | Hyperion Financial Management9.3 Administrator I&II |                 |    |
|------------|-----------------------------------------------------|-----------------|----|
| Exam Type: | Oracle                                              |                 |    |
| Exam Code: | 1Z0-271                                             | Total Questions | 84 |

- B. Connect to a Financial Management application.
- C. Create a function to retrieve the data.
- D. Connect to the Web server.

### Answer: B

## **Question: 77**

Which module in BPM Architect is used to import metadata, create members and modify member properties?

- A. Application Library
- B. Metadata Manager
- C. Dimension Library
- D. Dimension Impact Manager

# Answer: C

# Question: 78

The following example is a report that includes:

|               | ▲UnitedStates | ▲Europe |
|---------------|---------------|---------|
| TotalRevenues | 35,790        | 38,259  |
| Sales         | 32,200        | 34,423  |
| OtherRevenues | 3,589         | 3,836   |
| ▶ TotalCosts  | 9,875         | 10,561  |
| GrossMargin   | 25,915        | 27,698  |

- A. Expansions
- B. Related Content
- C. Line-item detail
- D. (All of the above)

## Answer: A

- **Question: 79** What user role specifies a user as advanced or basic?
- A. Advanced role
- B. Default role
- C. Administrator role
- D. Basic role

## Answer: A

## Question: 80

Reports are designed in:

- A. Financial Reporting Designer
- B. Financial Reporting Studio
- C. Hyperion System 9 Workspace

#### Answer: B

| Exam Name: | Hyperion Financial Management9.3 Administrator I&II |                 |    |
|------------|-----------------------------------------------------|-----------------|----|
| Exam Type: | Oracle                                              |                 |    |
| Exam Code: | 1Z0-271                                             | Total Questions | 84 |

Dynamic account type is needed for correct calculation of parent values for custom dimensions, time periods, and period-to date views if the account uses: \_\_\_\_\_

A. Percentages and ratios

- B. Consolidations
- C. Plug accounts
- D. ICP accounts

## Answer: A

## Question: 82

What is the default filename extension for a security load file?

- A. TXT
- B. DAT
- C. XML
- D. SEC
- E. RLE

## Answer: D

Question: 83

How do Application Views differ from applications? (Choose two.)

A. Application views reside on the Financial Management application server.

- B. Application views reside on the BPM Architect dimension server.
- C. Application views contain rules, system reports, member lists, data forms, and data grids.
- D. Application views contain only dimensions and dimension properties.

## Answer: B, D

### Question: 84

When scheduling a batch, you can select \_\_\_\_\_ dimension(s) from the batch POV for bursting.

- A. One
- B. Two
- C. Three

## Answer: A

# End of Document